# **LAPORAN TUGAS AKHIR PEMBUATAN** *"POP UP BOOK"* **DENGAN** *AUGMENTED REALITY* **MENGENAI HEWAN LAUT SEBAGAI MEDIA PEMBELAJARAN UNTUK ANAK USIA DINI**

Diajukan sebagai salah satu persyaratan untuk memperoleh gelar Ahli Madya

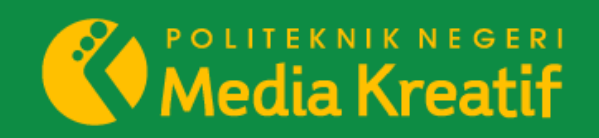

**Disusun oleh : DEBORA TIRZA**

**NIM :19012036**

**PROGRAM STUDI DESAIN GRAFIS KONSENTRASI MULTIMEDIA JURUSAN DESAIN POLITEKNIK NEGERI MEDIA KREATIF JAKARTA 2022**

# **LAPORAN TUGAS AKHIR PEMBUATAN** *"POP UP BOOK"* **DENGAN** *AUGMENTED REALITY* **MENGENAI HEWAN LAUT SEBAGAI MEDIA PEMBELAJARAN UNTUK ANAK USIA DINI**

Diajukan sebagai salah satu persyaratan untuk memperoleh gelar Ahli Madya

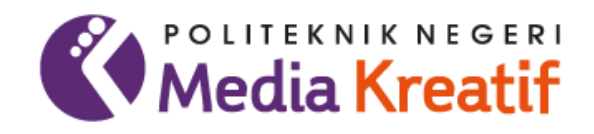

Disusun oleh :

## **DEBORA TIRZA**

**NIM : 19012036**

**PROGRAM STUDI DESAIN GRAFIS KONSENTRASI MULTIMEDIA JURUSAN DESAIN POLITEKNIK NEGERI MEDIA KREATIF JAKARTA 2022**

## **LEMBAR PENGESAHAN TUGAS AKHIR**

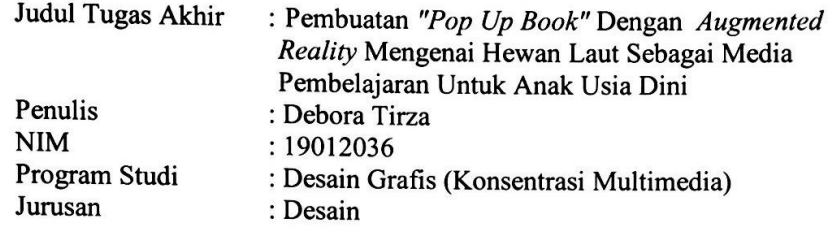

Tugas Akhir ini telah dipertanggungjawabkan di hadapan Tim Penguji Tugas Akhir di kampus Politeknik Negeri Media Kreatif pada hari Jumat, 18 Juli 2022

Disahkan oleh: Ketua Penguji, Rudy Cabyadi, MT<br>NIP. 197503192008121002

Anggota 1

yrlla

Yudha Pradana, S.Pd., M.Pd. NIP. 198610212015041004

Anggota 2

Yuyun Khairunisa, M.Kom NIP. 198612282010122005

Mengetahui, Jugusan Desain Grafis Ketua

Deddy Stevano H. Tobing, Dipl.Ing NIP. 198010312014041001

# LEMBAR PERSETUJUAN SIDANG TUGAS AKHIR

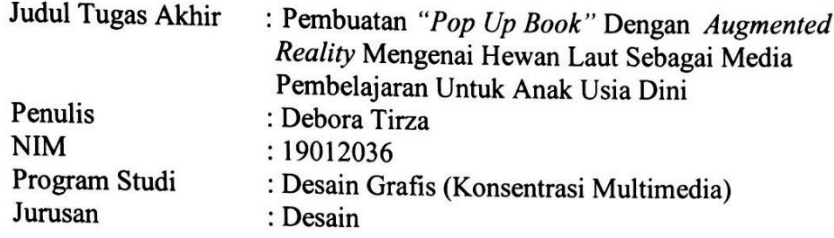

Tugas Akhir ini telah diperiksa dan disetujui untuk disidangkan. Ditandatangani di Jakarta, 6 Agustus 2022

Pembimbing I

Pembimbing II

Sari Setyaning Tyas, S.Kom, M.Ti.<br>NIP. 198703092014042001

Dwi Mandasari Rahayu, S.P., M.M. NIP. 198801052019032012

Mengętahui, Koordinator Program Studi Multimedia

Herly Nurrahmi, S.Si, M.Kom<br>NIP. 198602052019032009

## PERNYATAAN ORIGINALITAS TUGAS AKHIR **DAN BEBAS PLAGIARISME**

Yang bertanda tangan di bawah ini: Nama : Debora Tirza  $\mathbf{NIM}$ : 19012036 Program Studi : Desain Grafis (Konsentrasi Multimedia) Jurusan : Desain Grafis Tahun Akademik : 2019-2022

dengan ini menyatakan bahwa Tugas Akhir saya dengan judul: PEMBUATAN "POP UP BOOK" DENGAN AUGMENTED REALITY MENGENAI HEWAN LAUT SEBAGAI MEDIA PEMBELAJARAN UNTUK ANAK USIA DINI adalah original, belum pernah dibuat oleh pihak lain, dan bebas dari plagiarisme.

Bilamana pada kemudian hari ditemukan ketidaksesuaian dengan pernyataan ini, saya bersedia dituntut dan diproses sesuai dengan ketentuan yang berlaku.

Demikian pernyataan ini dibuat dengan sesungguhnya dan dengan sebenar-benarnya.

Jakarta, 18 Juli 2022 Yang menyatakan,

0AAJX933038109 **Debora Tirza** NIM: 19012036

### PERNYATAAN PUBLIKASI KARYA ILMIAH

Sebagai civitas academika Politeknik Negeri Media Kreatif, saya yang bertanda tangan di bawah ini:

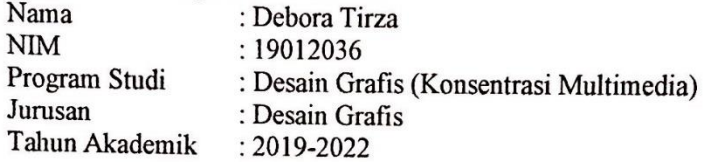

demi pengembangan ilmu pengetahuan, menyetujui untuk memberikan kepada Politeknik Negeri Media Kreatif Hak Bebas Royalti Nonekslusif (Non-exclusive Royalty-Free Right) atas karya ilmiah saya yang berjudul: PEMBUATAN "POP UP BOOK" DENGAN AUGMENTED REALITY MENGENAI HEWAN LAUT SEBAGAI MEDIA PEMBELAJARAN UNTUK ANAK USIA DINI beserta perangkat yang ada (jika diperlukan).

Dengan Hak Bebas Royalti Nonekslusif ini Politeknik Negeri Media Kreatif berhak menyimpan, mengalihmedia/formatkan, mengelola pangkalan data (database), merawat, dalam bentuk dan mempublikasikan tugas akhir saya selama tetap mencantumkan nama saya sebagai penulis/pencipta dan sebagai pemilik Hak Cipta.

Demikian pernyataan ini saya buat dengan sebenarnya

Jakarta, 18 Juli 2022 Yang menyatakan,

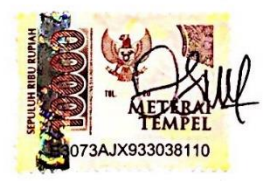

Debora Tirza NIM: 19012036

#### **ABSTRAK**

*Early Childhood Education (PAUD) is a form of education that focuses on laying the foundation for physical growth and development, in accordance with the uniqueness and stages of development that early childhood goes through. Based on the results of observations at BKB-PAUD ANGGREK, the learning process carried out did not have any learning platform capable visualized 3 Dimension objects. In overcoming this problem, making an Augmented Reality Marine Biota application with the theme of introducing marine animals is one of the solutions for learning media for early childhood children. Descriptive quantitative is a method that have been used in this research by using data collection techniques in the form of interviews, observations and literature studies. In this study, it is hoped that there'll be an improvement towards cognitive aspects of early childhood also help children to increase their willingness and understanding of learning materials about animals in the marine ecosystem. In percentage, Biola Augmented Reality application have reached 94.89% which shows that it is very suitable to use for early childhood children.*

## *Keywords: Marine Ecosystem, Augmented Reality, Childhood Education, Learning platform*

Pada dasarnya, Pendidikan Anak Usia Dini (PAUD) merupakan bentuk penyelenggaraan pendidikan yang menitikberatkan pada peletakan dasar ke arah pertumbuhan dan perkembangan fisik, sesuai dengan keunikan dan tahap–tahap perkembangan yang dilalui oleh anak usia dini. Metode yang digunakan dalam penelitian ini adalah metode kualitatif yang bersifat deskriptif. Dengan menggunakan teknik pengambilan data berupa wawancara, observasi dan studi pustaka. Berdasarkan hasil observasi yang penulis lakukan di BKB-PAUD ANGGREK, proses pembelajaran yang dilakukan belum adanya media pembelajaran yang memvisualisasikan objek 3 Dimensi. Dalam mengatasi masalah tersebut pembuatan aplikasi Biota Laut *Augmented Reality* yang bertema pengenalan hewan laut merupakan salah satu solusi media pembelajaran bagi anak-anak usia dini. Pada persentase pengujian aplikasi Biola *Augmented Reality* sebesar 94,89% dinyatakan sangat layak digunakan bagi anak-anak usia dini.

## **Kata Kunci :** *Augmented Reality, Ekosistem Laut, Media Pembelajaran, Anak Usia Dini*

### **PRAKATA**

Puji Syukur penulis ucapkan kepada Tuhan Yang Maha Esa atas segala kasih karunia, anugerah dan bimbingan-Nya serta memberi kekuatan, kemampuan, dan kesabaran kepada penulis sehingga dapat menyelesaikan tugas akhir ini dengan baik. Tujuan penulisan tugas akhir ini untuk memenuhi salah satu persyaratan bagi mahasiswa untuk dapat menyelesaikan pendidikan Diploma 3 Program Studi Desain Grafis Konsentrasi Multimedia di Politeknik Negeri Media Kreatif Jakarta.

Dalam tugas akhir ini, penulis berperan sebagai *editor* telah menyunting karya produk aplikasi *augmented reality* tentang pengenalan hewan yang berada di ekosistem lautan. Berdasarkan karya tersebut, penulis menyusun laporan tugas akhir berjudul **"PEMBUATAN** *"POP UP BOOK"* **DENGAN** *AUGMENTED REALITY* **MENGENAI HEWAN LAUT SEBAGAI MEDIA PEMBELAJARAN UNTUK ANAK USIA DINI"**

Laporan tugas akhir ini tidak akan selesai dengan baik tanpa bantuan, bimbingan dan dorongan dari berbagai pihak yang berada disekitar penulis. Oleh karena itu, penulis ingin mengucapkan terima kasih banyak kepada :

- 1. Papa, Mama dan kakak dan adik tersayang, Gabrielle Valencia dan Daniel Timothy. Terima kasih atas dukungan secara moral dan materil, didikan serta kasih sayang yang diberikan kepada penulis.
- 2. Oma tercinta, Alena Jeanne Palar yang sudah tiada. Terima kasih atas doa, nasihat serta kasih sayang yang selalu dilimpahkan kepada penulis saat Oma masih berada di dunia. Penulis memohon maaf sebesar-besarnya apabila tidak dapat membahagiakan Oma. *Thank you for caring and loving me since i was a little girl.*
- 3. Ibu Dr. Tipri Rose Kartika, SE, MM, Direktur Politeknik Negeri Media Kreatif
- 4. Bapak Dr. Benget Simamora, M.M., Plt. Wakil Direktur Bidang Akademik
- 5. Ibu Herly Nurrahmi, S.Si, M.Kom selaku Koordinator Konsentrasi Multimedia Politeknik Negeri Media Kreatif.
- 6. Bapak Sanjaya Pinem, M.Sc, selaku Sekretaris Jurusan
- 7. Bapak Deddy Stevano H Tobing, DIP ING selaku Ketua Jurusan Desain Grafis Politeknik Negeri Media Kreatif
- 8. Ibu Sari Setyaning Tyas, S.Kom, M.Ti selaku Dosen Pembimbing I
- 9. Ibu Dwi Mandasari Rahayu, S.P, MM selaku Dosen Pembimbing II
- 10. Para Dosen dan tenaga kependidikan Politeknik Negeri Media Kreatif yang telah melayani mahasiswa selama penulis menempuh pendidikan.
- 11. Teman-teman prodi multimedia, teman-teman seperjuangan tugas akhir yang selalu memberikan doa dan dukungannya.
- 12. Anak-anak BKB-PAUD ANGGREK 06, yang telah membantu penulis melakukan penelitian.
- 13. Ibu Susi Yulie Mana selaku Kepala Sekolah BKB-PAUD ANGGREK 06, yang telah membantu penulis dalam pembuatan perancangan aplikasi.
- 14. Ibu Tiurmawaty selaku Guru Pengajar I, yang telah membantu penulis dalam melakukan penelitian.
- 15. Ibu Basaria Pangaribuan selaku Guru Pengajar II, yang telah membantu penulis dalam memberikan nasehat terhadap peserta didik dalam melakukan penelitian.

Penulis menyadari masih banyak kekurangan dalam tugas akhir ini. Oleh karena itu penulis mengharapkan saran dan kritik yang membangun untuk tugas akhir ini.

Jakarta, 8 Juli 2022

Penulis

**Debora Tirza NIM.19012036**

# **DAFTAR ISI**

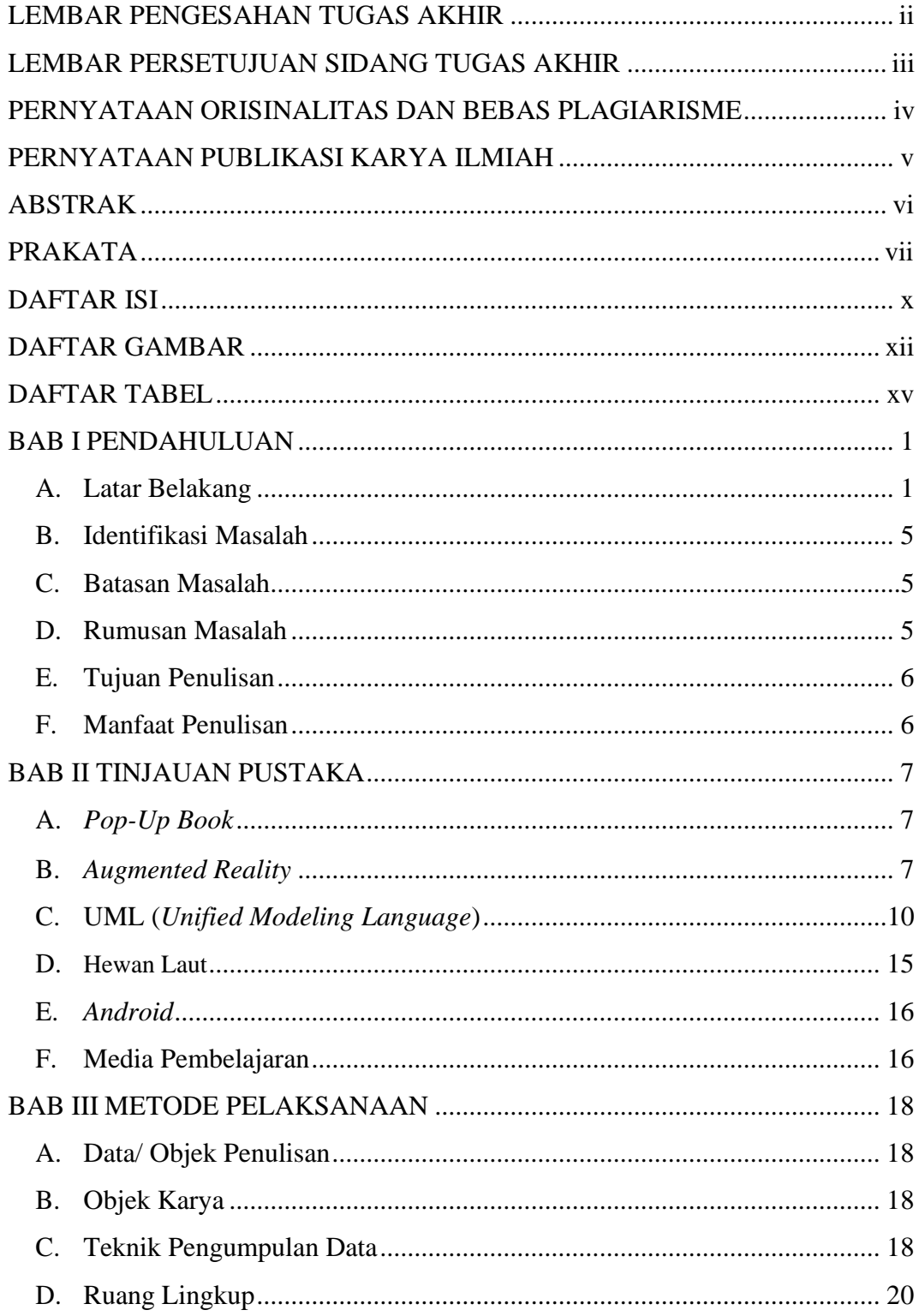

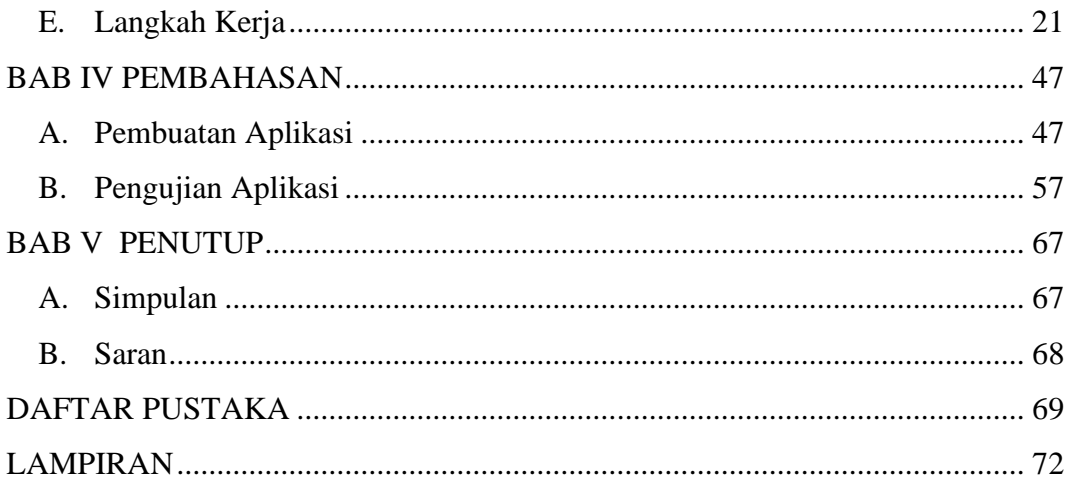

# **DAFTAR GAMBAR**

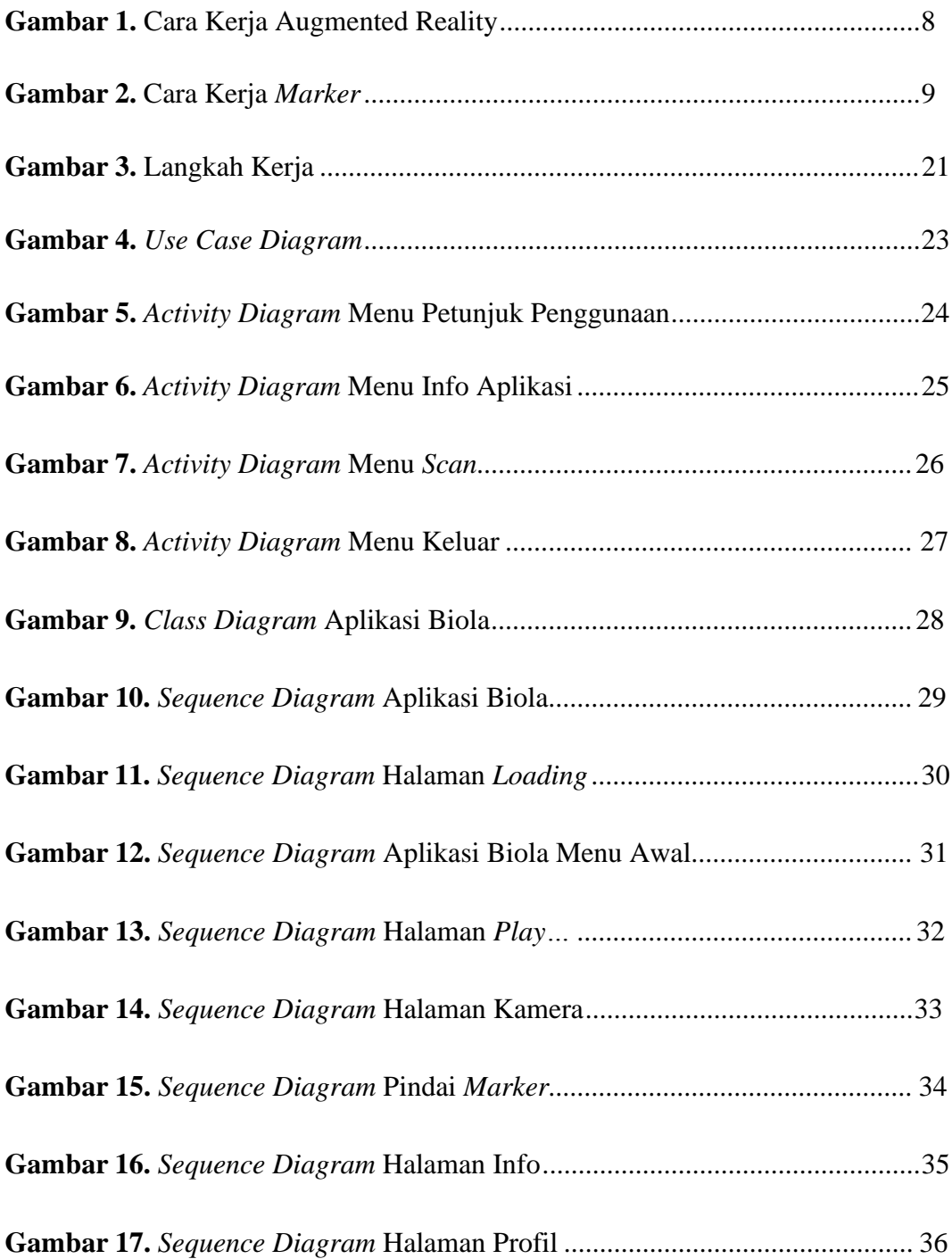

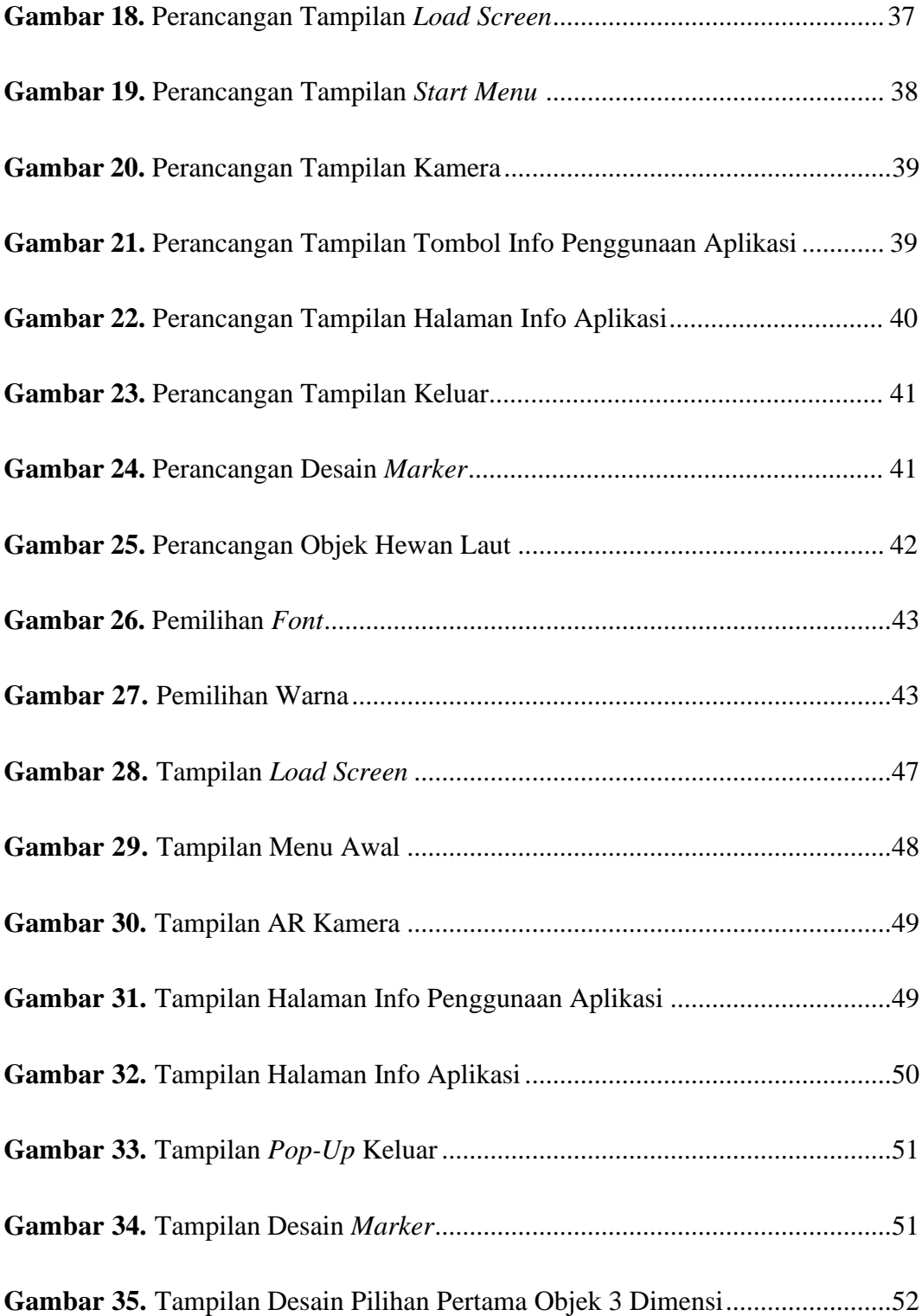

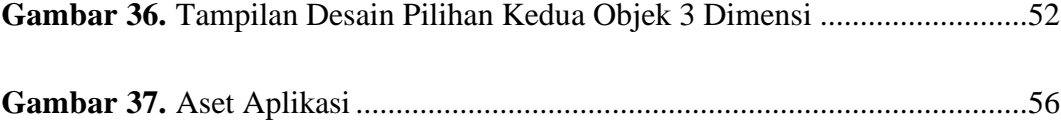

# **DAFTAR TABEL**

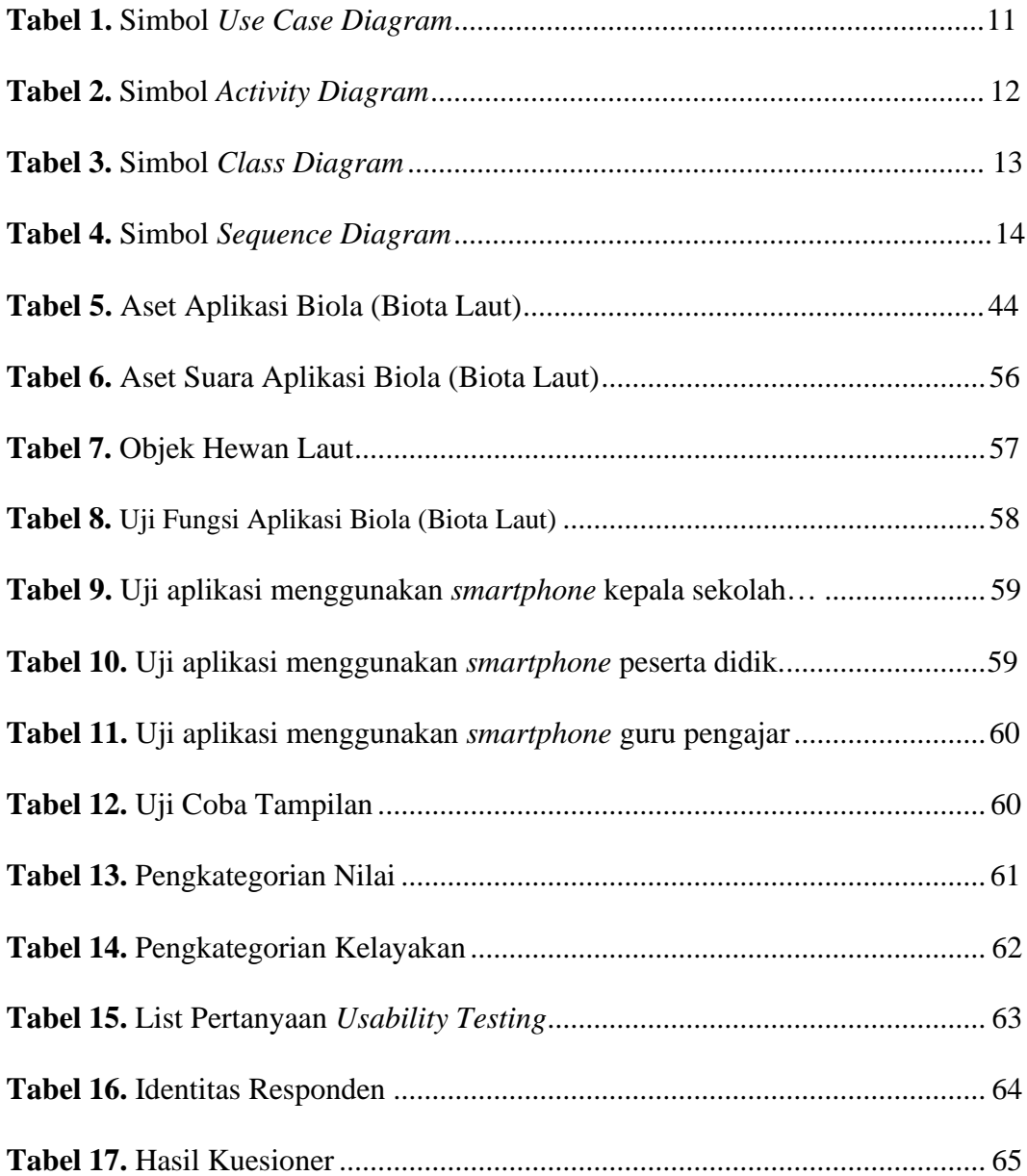